# Volume Visualization

R. Daniel Bergeron Department of Computer Science University of New Hampshire rdb@unh.edu

9/15/14 R. Daniel Bergeron

# Volume Visualization Techniques

- Planar Slicing
	- move slice through space
- 
- Isosurface —surface from equal valued cells
	- change value over time
- Direct volume rendering
	- viewing "gas" using color/opacity
	- ray casting and splatting

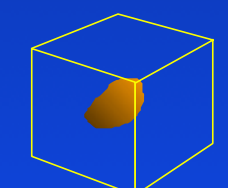

## Volume Data

• Volume data is a set of data points in 3D

- regularly spaced sampling is common from medicine
- irregular sampling sometime occurs with finite element analysis problems
- Assume sampling from a *continuous* phenomena
- Regular sampling leads to division of volume into rectilinear *voxels* (volume data elements)
	- sometimes view the sample value as the center of a voxel, sometimes as a corner

9/15/14 R. Daniel Bergeron (1999) and the control of the control of the control of the control of the control of the control of the control of the control of the control of the control of the control of the control of the

# Isosurface Rendering

Often useful to construct a surface within a volume that represents a constant value, k

Three common algorithms

- Connectivity
- Marching Cubes [Lorenson&Cline 87]
- Dividing Cubes [Cline et al. 88]

#### 9/15/14 R. Daniel Bergeron (1999) and the control of the control of the control of the control of the control of the control of the control of the control of the control of the control of the control of the control of the 5 Connectivity Isosurface Algorithm • Start with a "seed" voxel, recursively find neighboring voxels with same value connect( voxel(x,y,z) ): if voxel(x,y,z) intersects surface  $\&$  is not marked mark  $(x,y,z)$ connect  $(x+1, y, z)$ connect  $(x-1, y, z)$ connect  $(x, y+1, z)$ connect  $(x, y-1, z)$ connect  $(x, y, z+1)$ connect  $(x, y, z-1)$ • Allows separation of surfaces with same value

# Marching Cubes Overview

- 1. Label each voxel vertex  $+$  ( $>=$ k) or  $-$  ( $\le$ k)
- 2. Assign index to each voxel based on vertices. 64 cases, 15 unique ones, but some ambiguous.
- 3. For each voxel edge with +/– end points, linearly interpolate along edge to get estimate of position where value is k
- 4. For each voxel with  $+/-$  edges, connect points to get polygon.
- 5. Triangulate and display all such polygons –

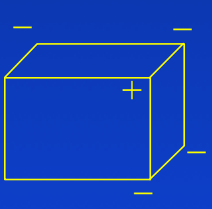

– –

+

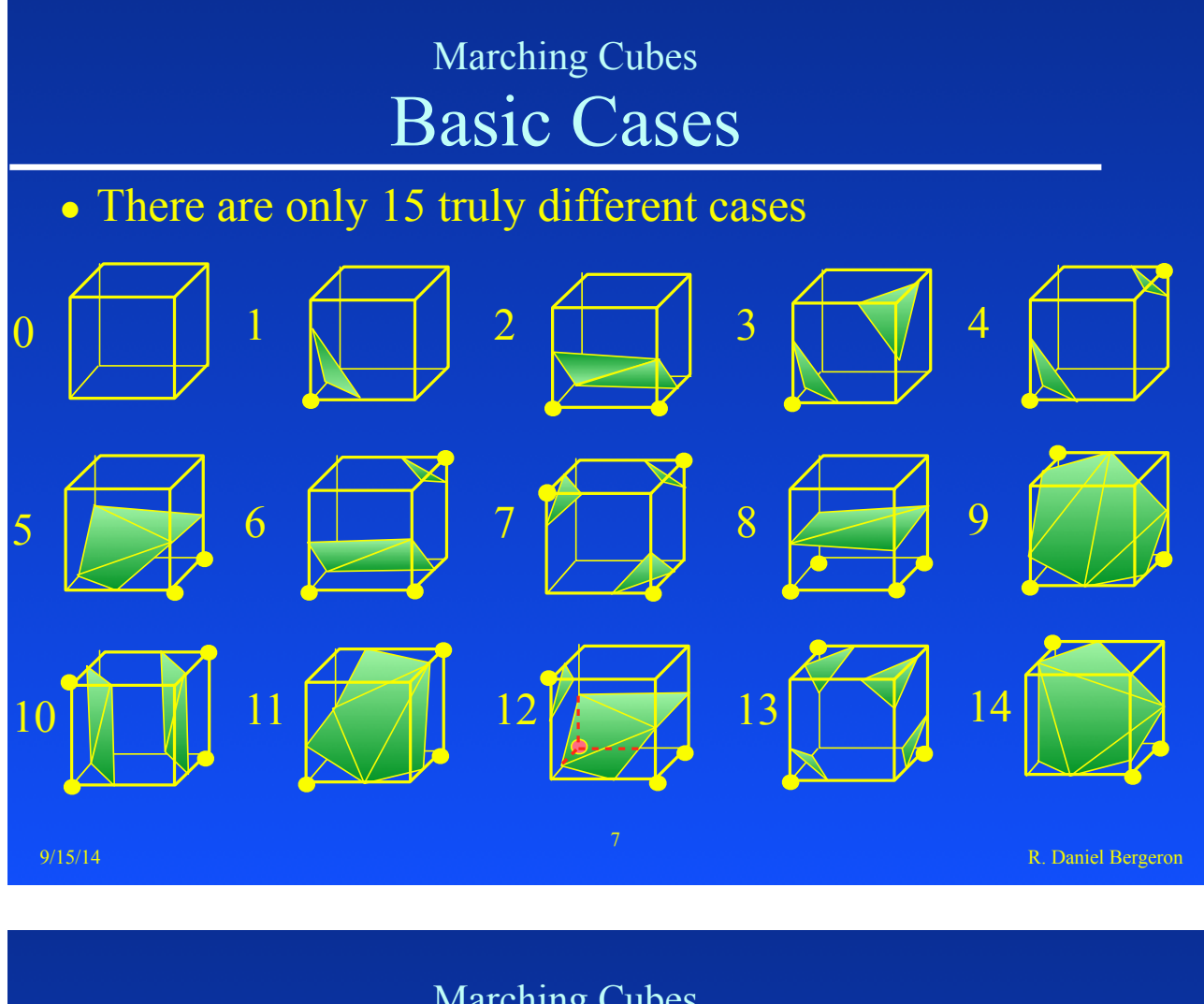

#### Marching Cubes Ambiguous Cases

- Cube face with adjacent different vertices and diagonally opposite same vertices — 6 cases
- Inconsistent neighbor choices yields holes

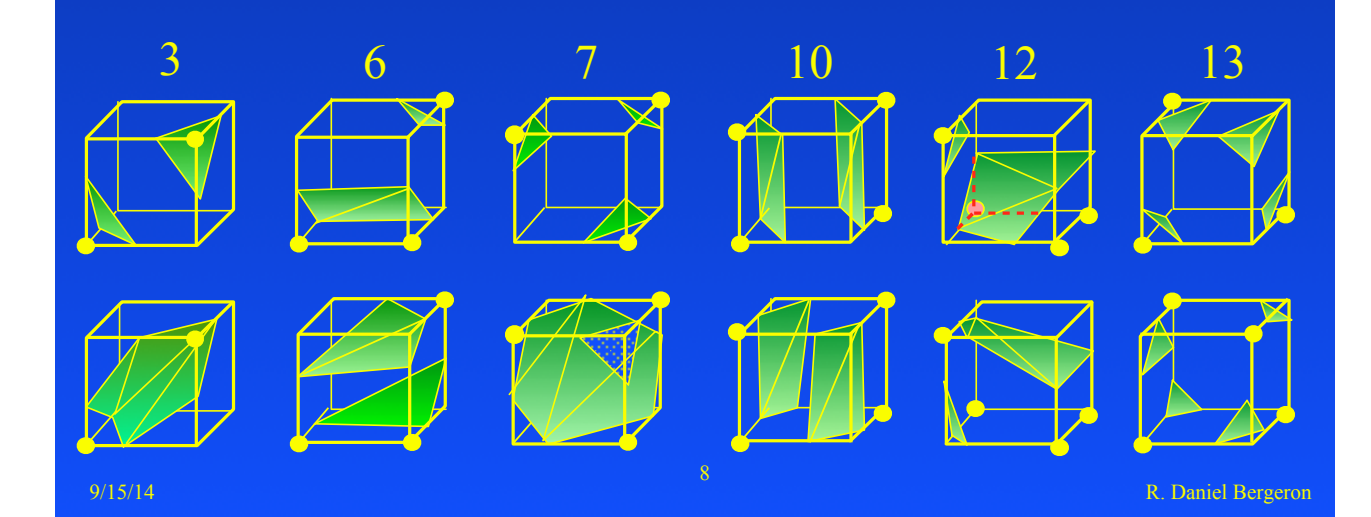

### Marching Cubes Computing Normals

- For each vertex, estimate a vector normal using forward differences:
	- $-$  dx[i, j, k] = x[i+1, j, k]-x[i, j, k]
	- $-$  dy[i, j, k] = y[i, j+1, k]-y[i, j, k]
	- $-$  dz[i, j, k] = z[i, j, k+1]-z[i, j, k]

9/15/14 R. Daniel Bergeron and Control of the Control of the Control of the Control of the Control of the Control of the Control of the Control of the Control of the Control of the Control of the Control of the Control of

### Other Isosurface Algorithms

9

- Dividing cubes never generate triangles
	- if cube contains isosurface, project it to screen
		- if projection is smaller than a pixel, render it else subdivide cube and recurse
- Marching tetrahedra
	- Divide each cube into 5 tetrahedra
	- Surface can only pass through a tetrahedron in 2 unique ways: both of which yield 1 triangle
	- 5 times as many objects, but each is much simpler

# 9/15/14 R. Daniel Bergeron R. Daniel Bergeron R. Daniel Bergeron R. Daniel Bergeron R. Daniel Bergeron 11 Direct Volume Rendering Ray Casting • Figure out how each pixel is built from data values • Ray intersects each voxel – value inside voxel is a *density* – distance ray travels through voxel determines *opacity* that is added to pixel's opacity value – if pixel opacity reaches 1, ray traversal terminates

Direct Volume Rendering Splatting

- Figure out how each data value contributes to each pixel
- Treat each voxel as a solid object, project its faces onto the display area (from back to front)
	- the color and opacity of the projected polygons are determined from the voxel's values
	- the projected polygons are *composited* according to their depths, opacities and colors